## **Demandes**

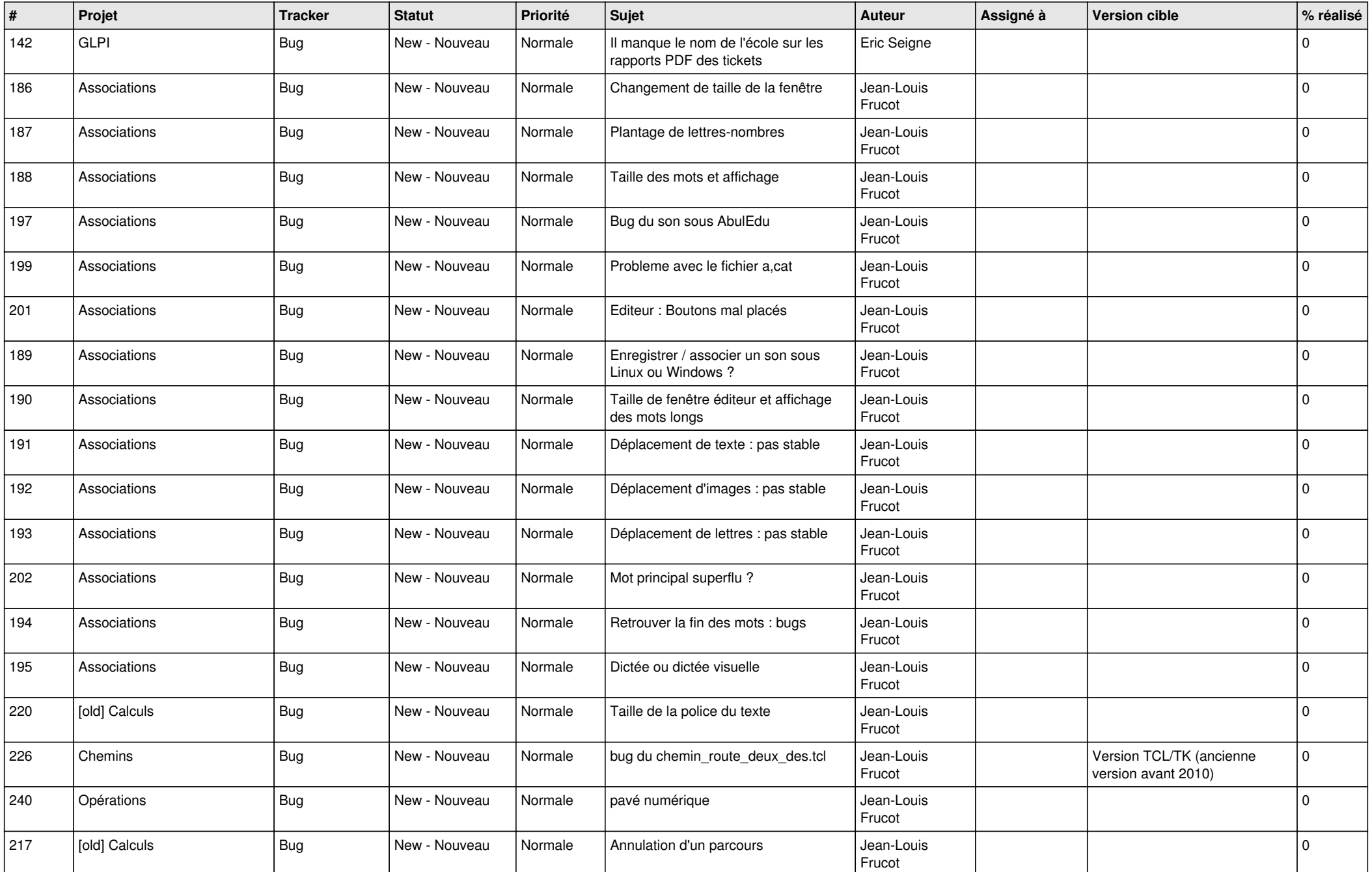

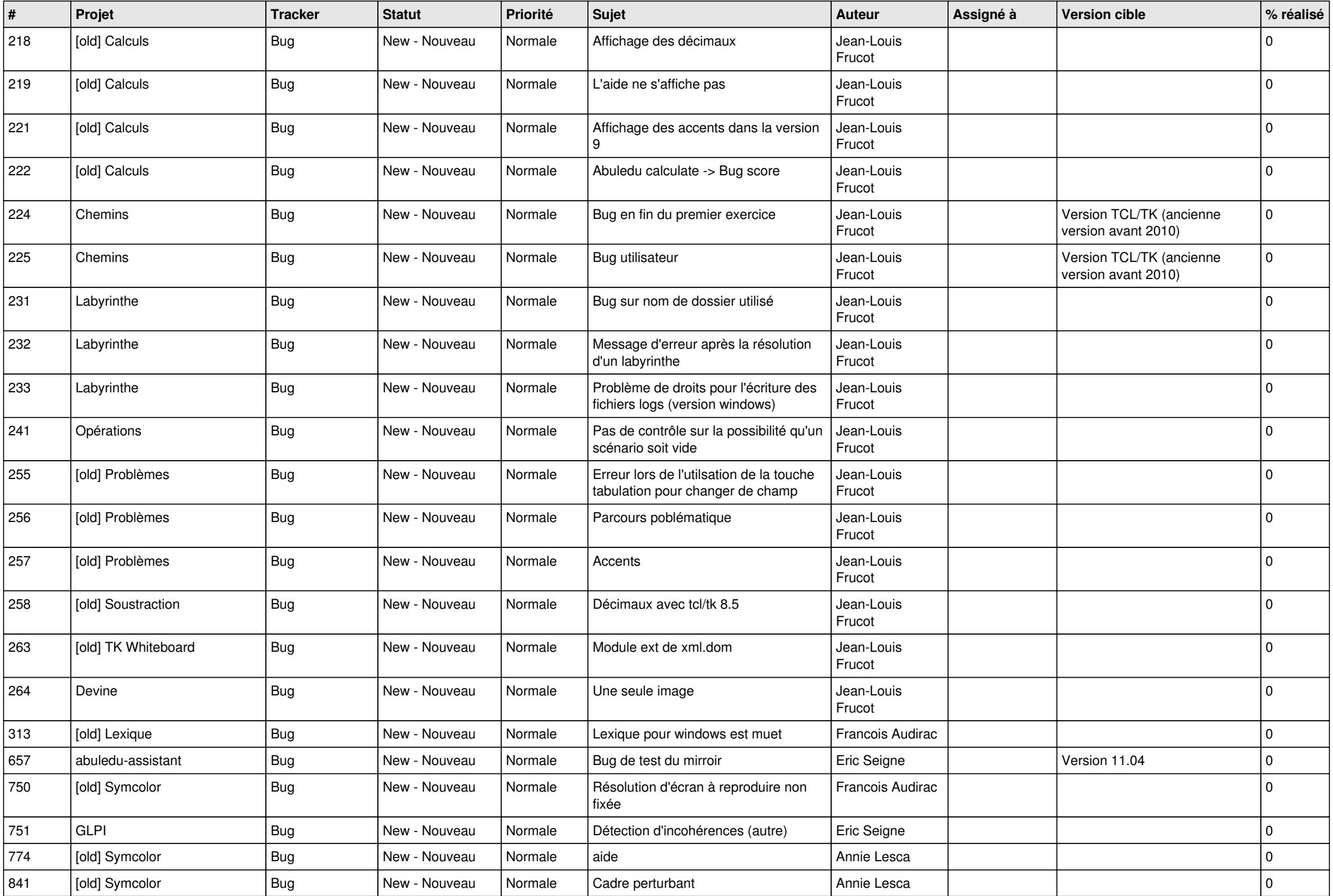

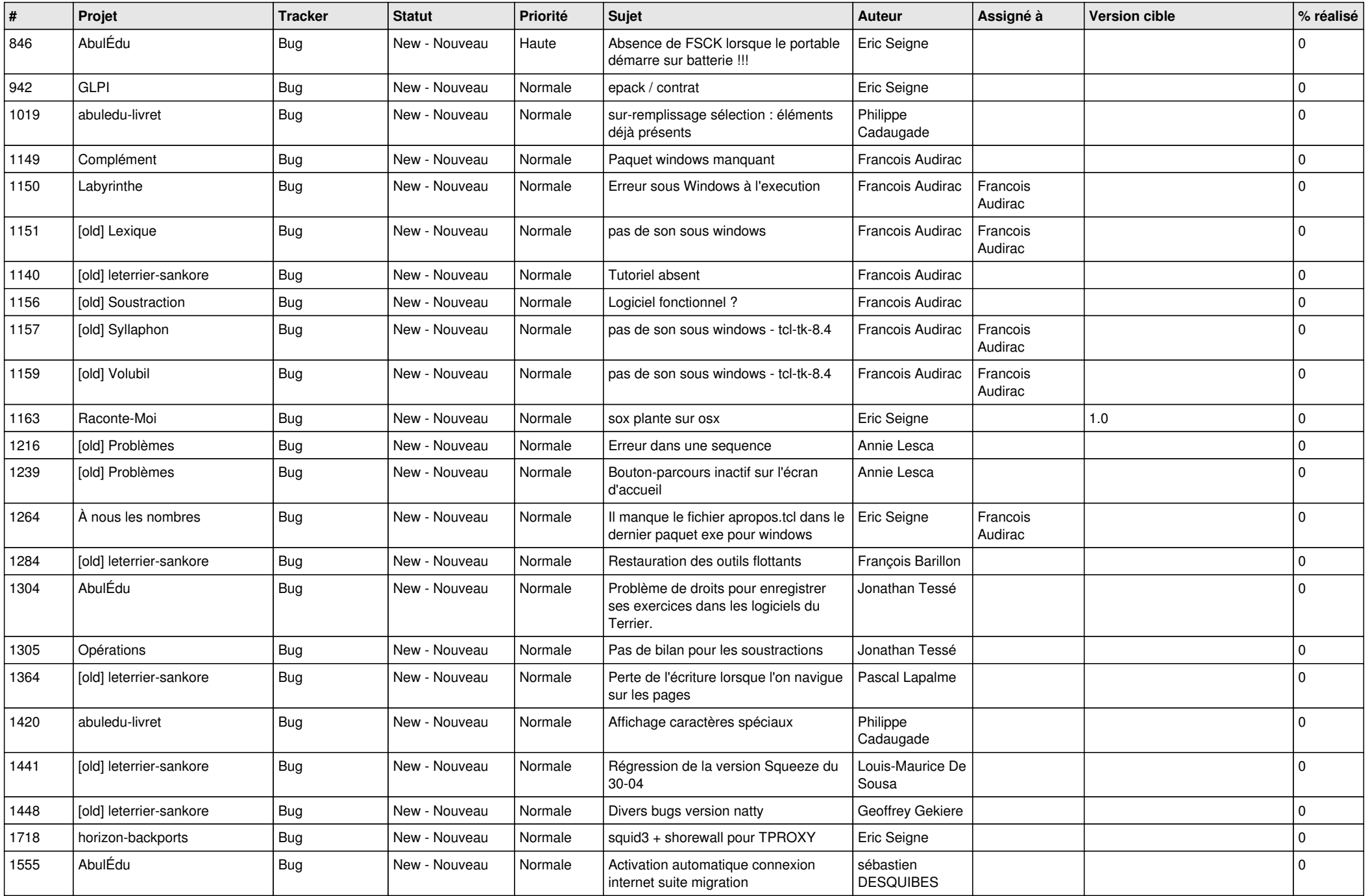

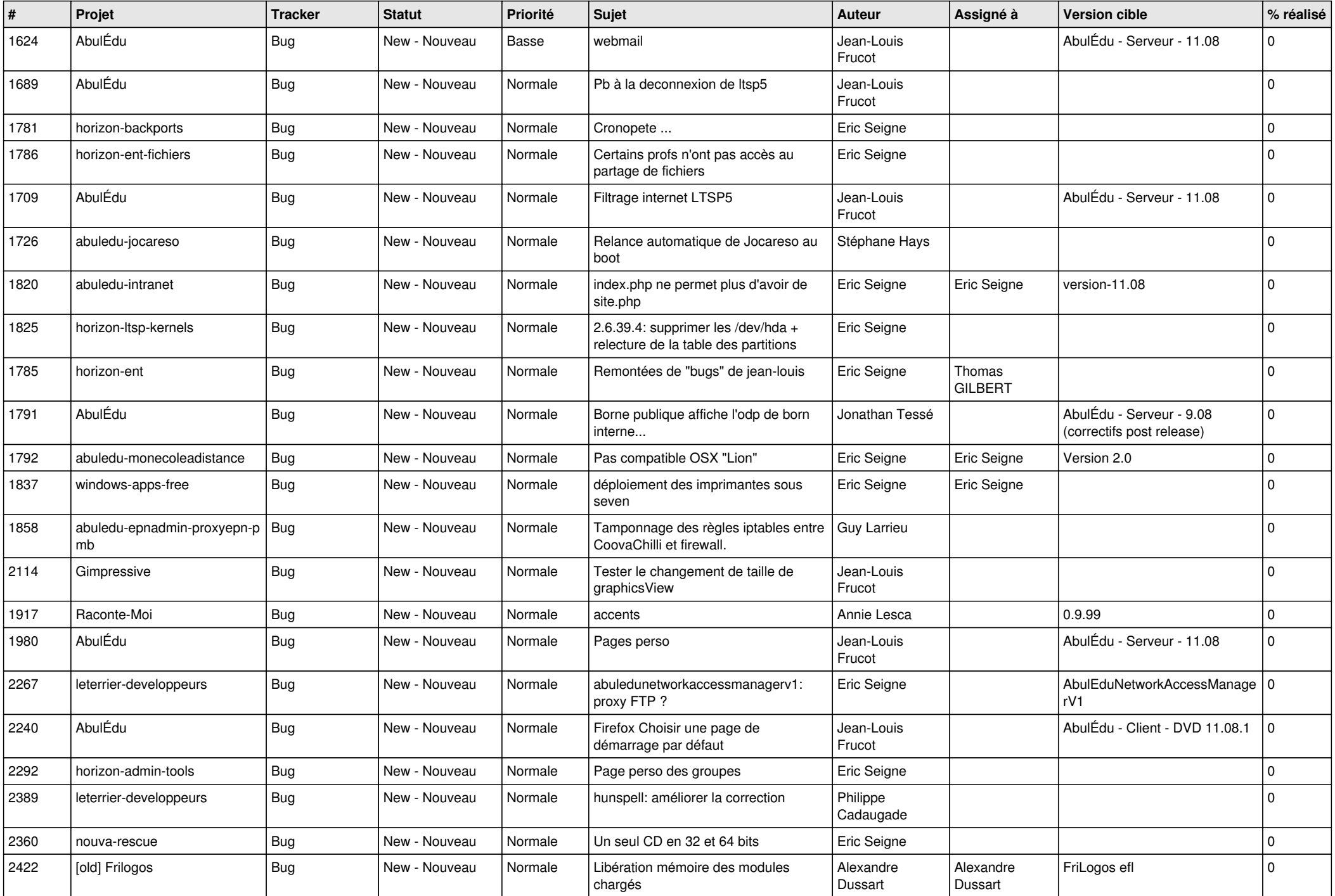

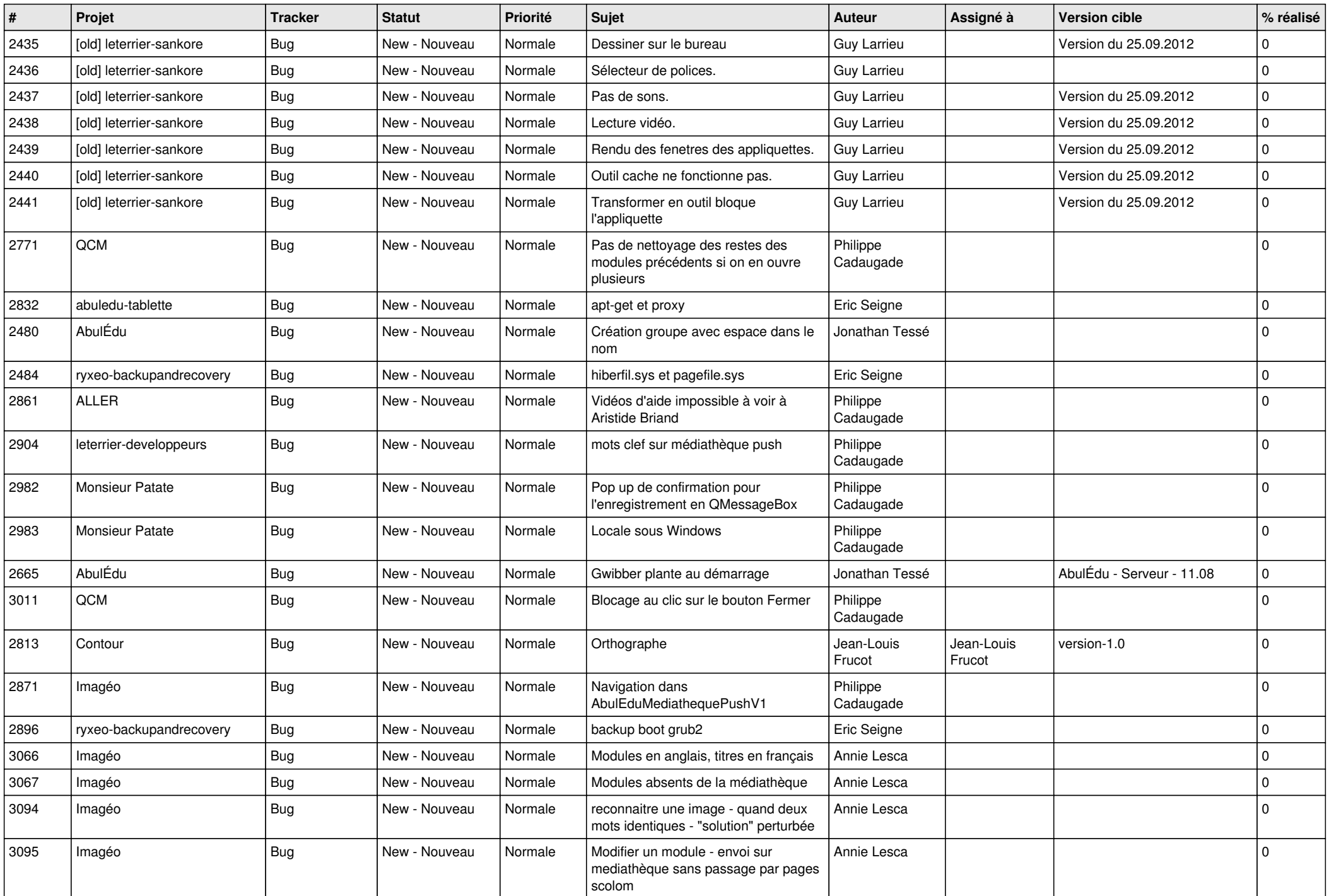

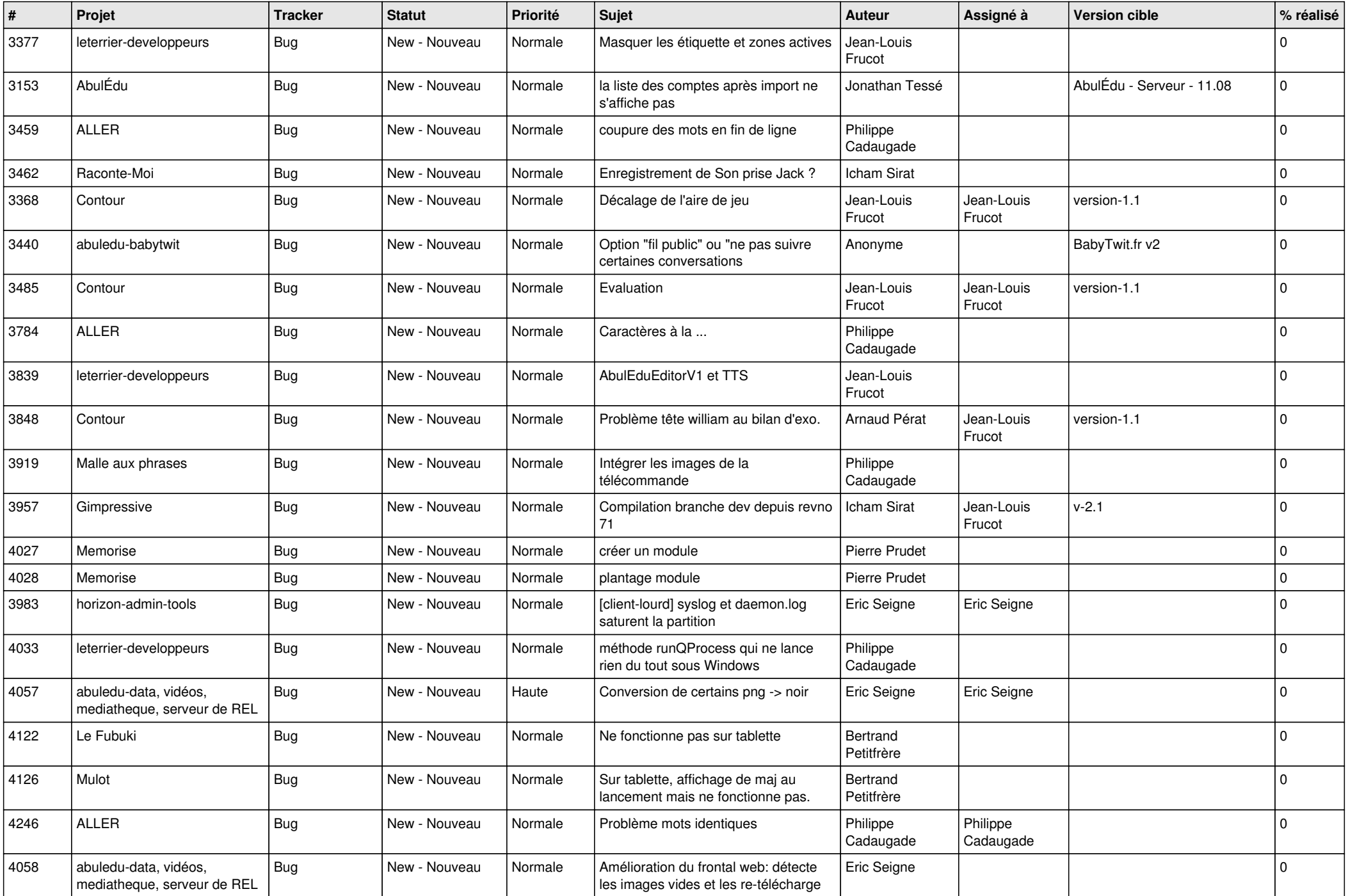

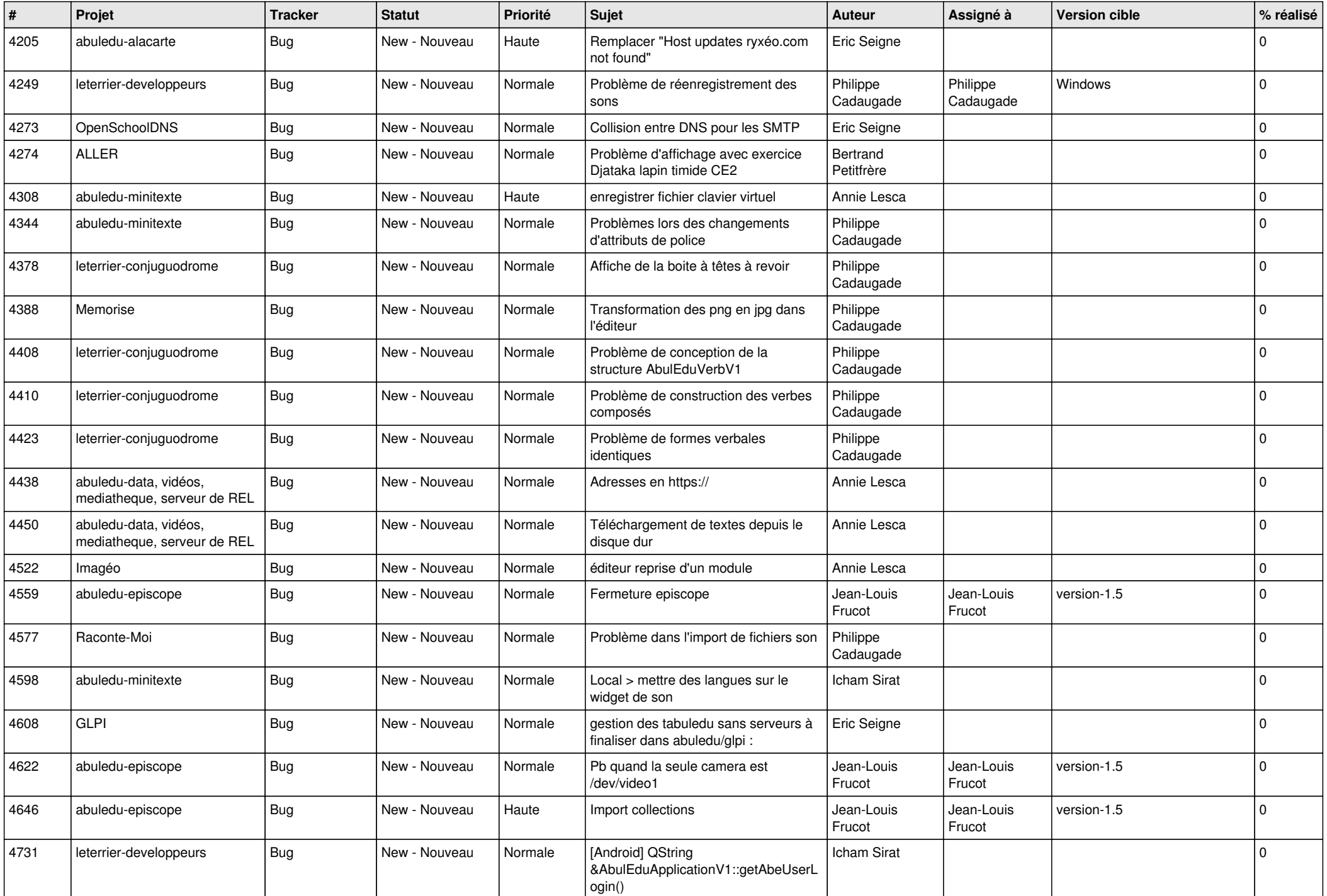

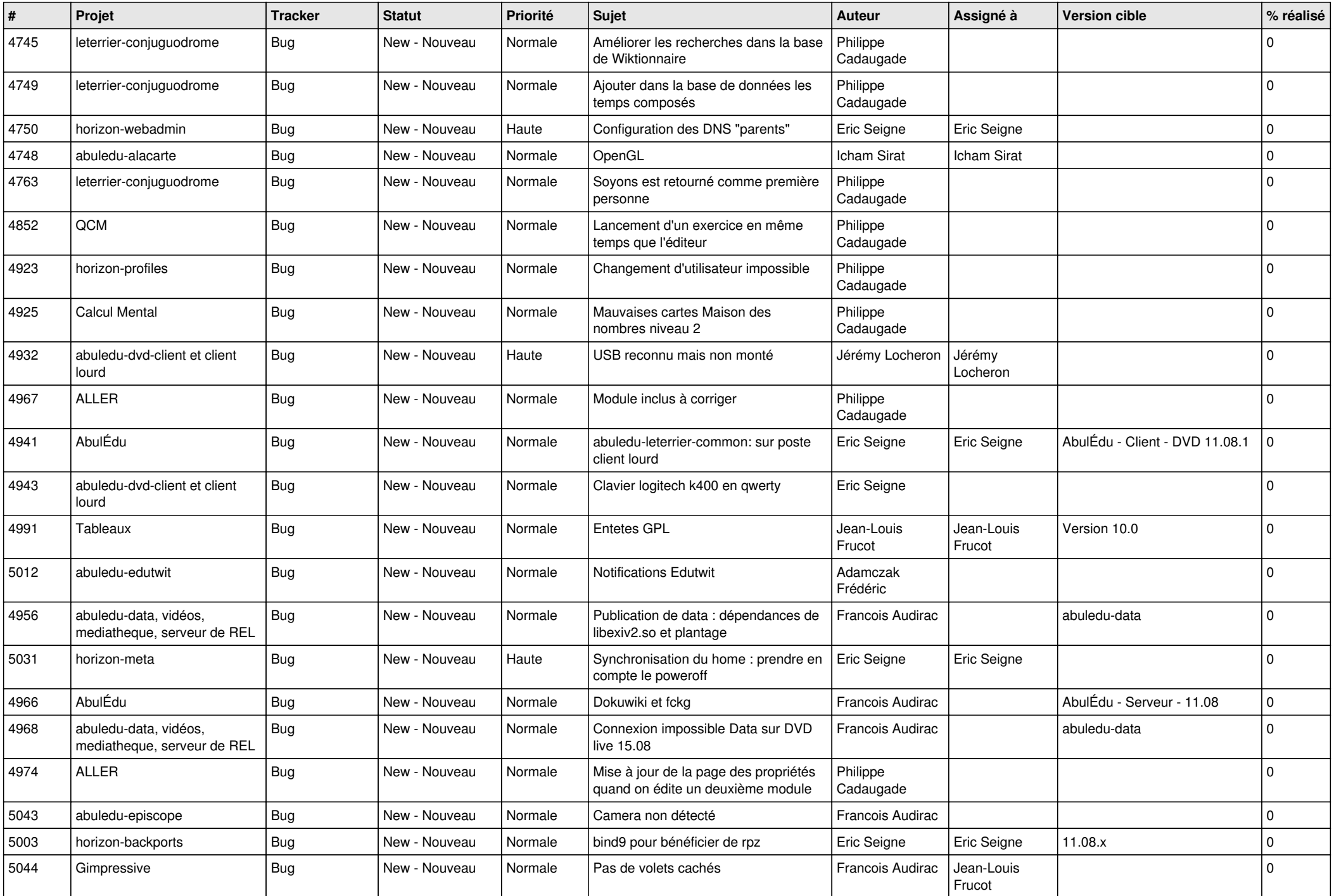

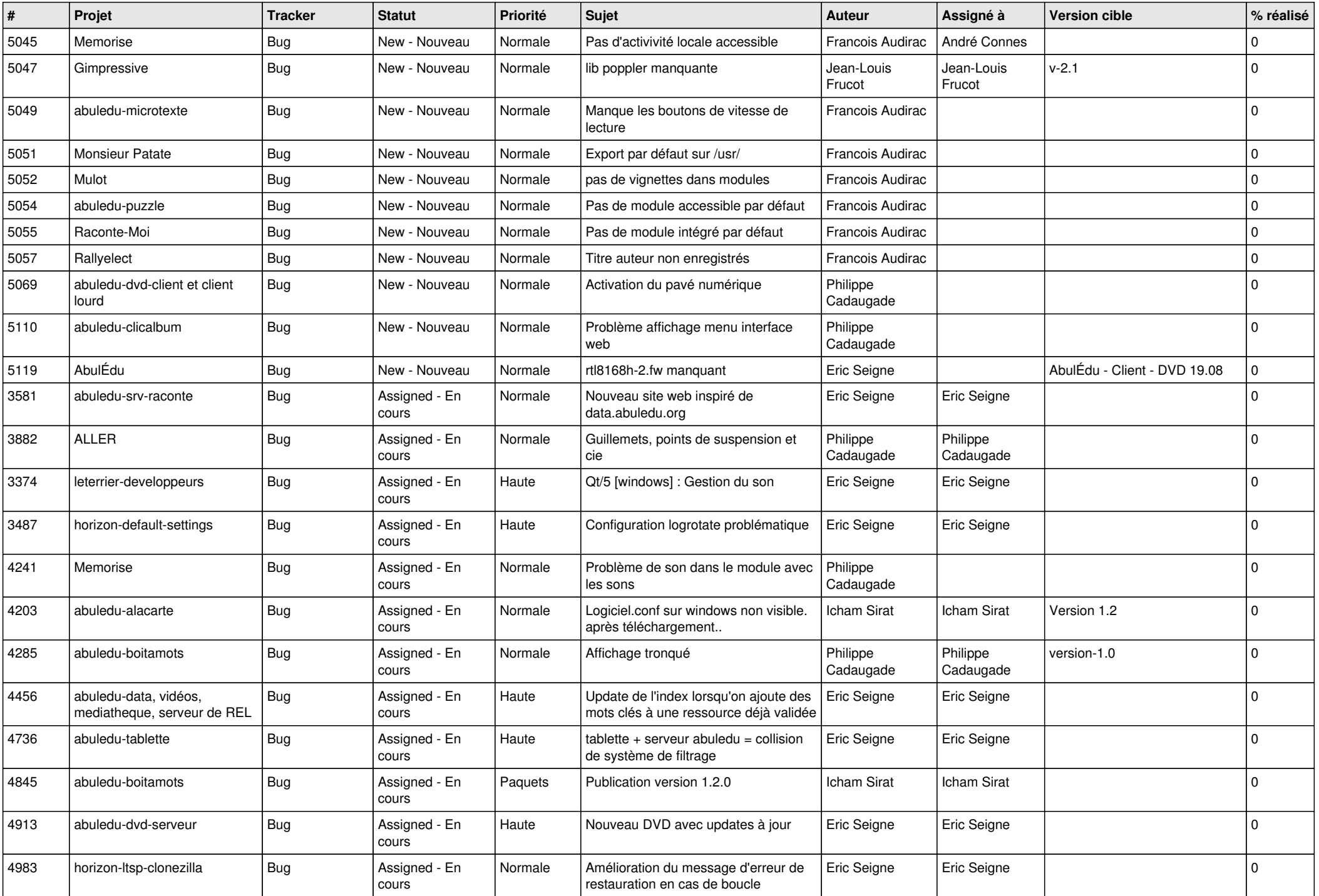

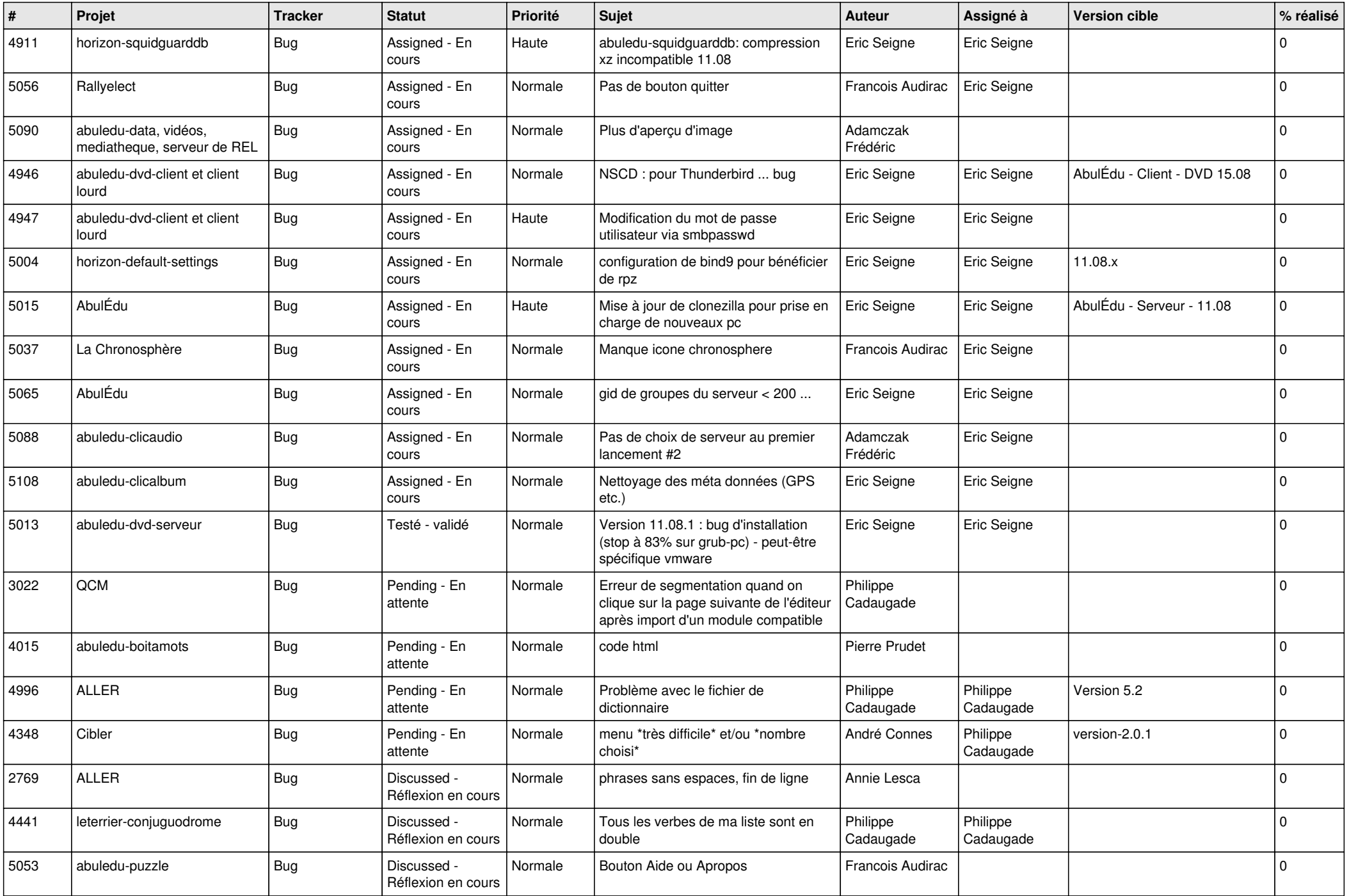

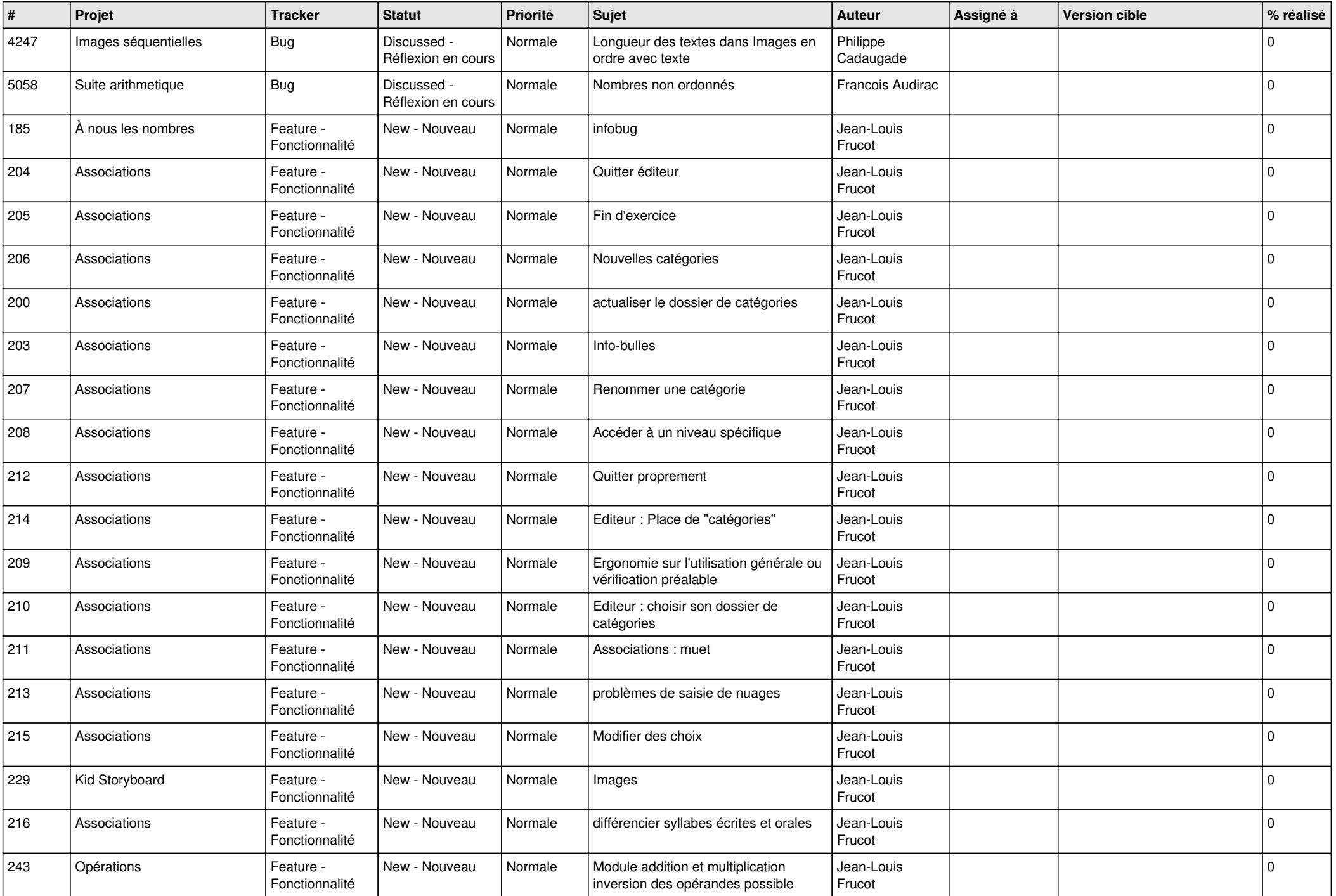

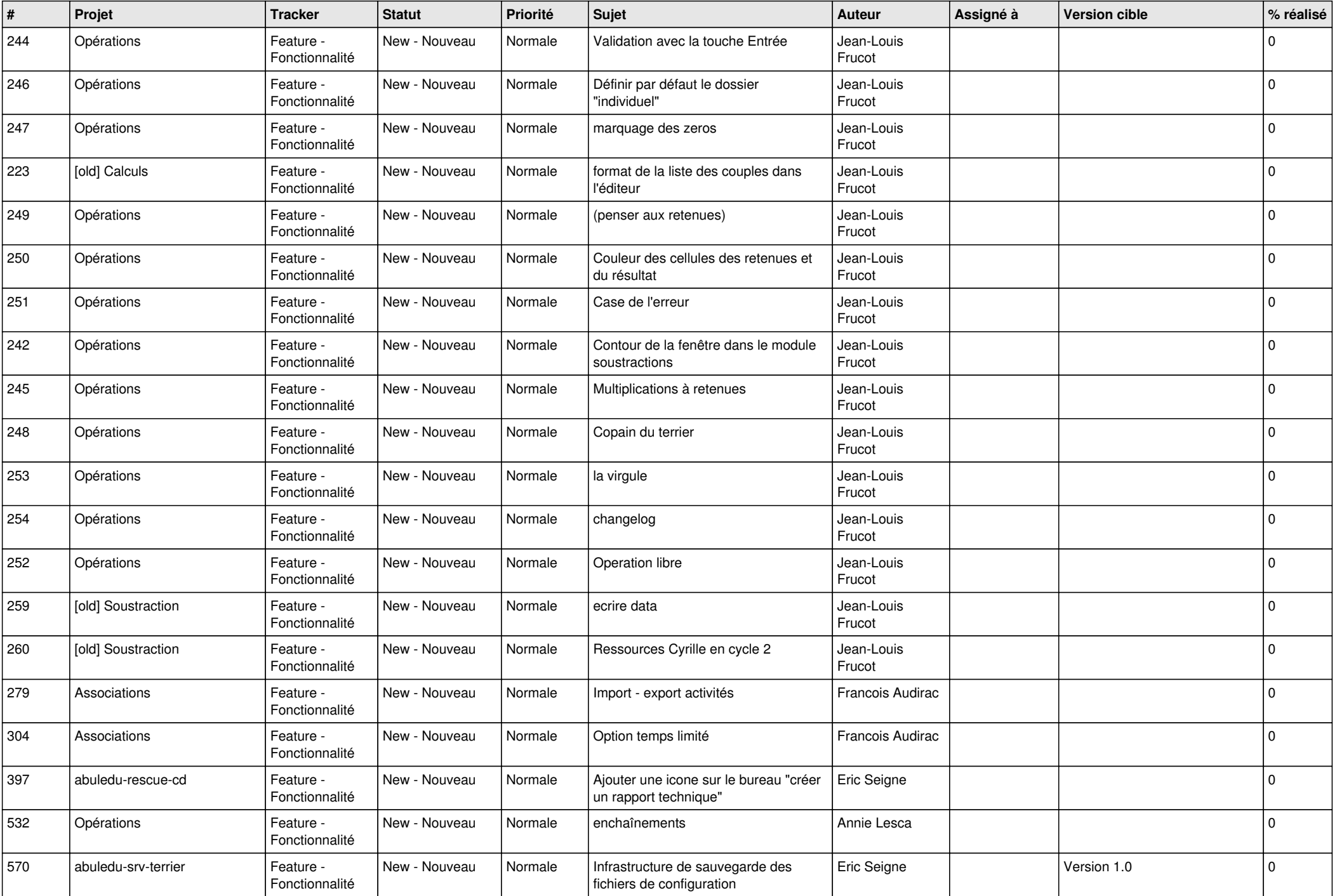

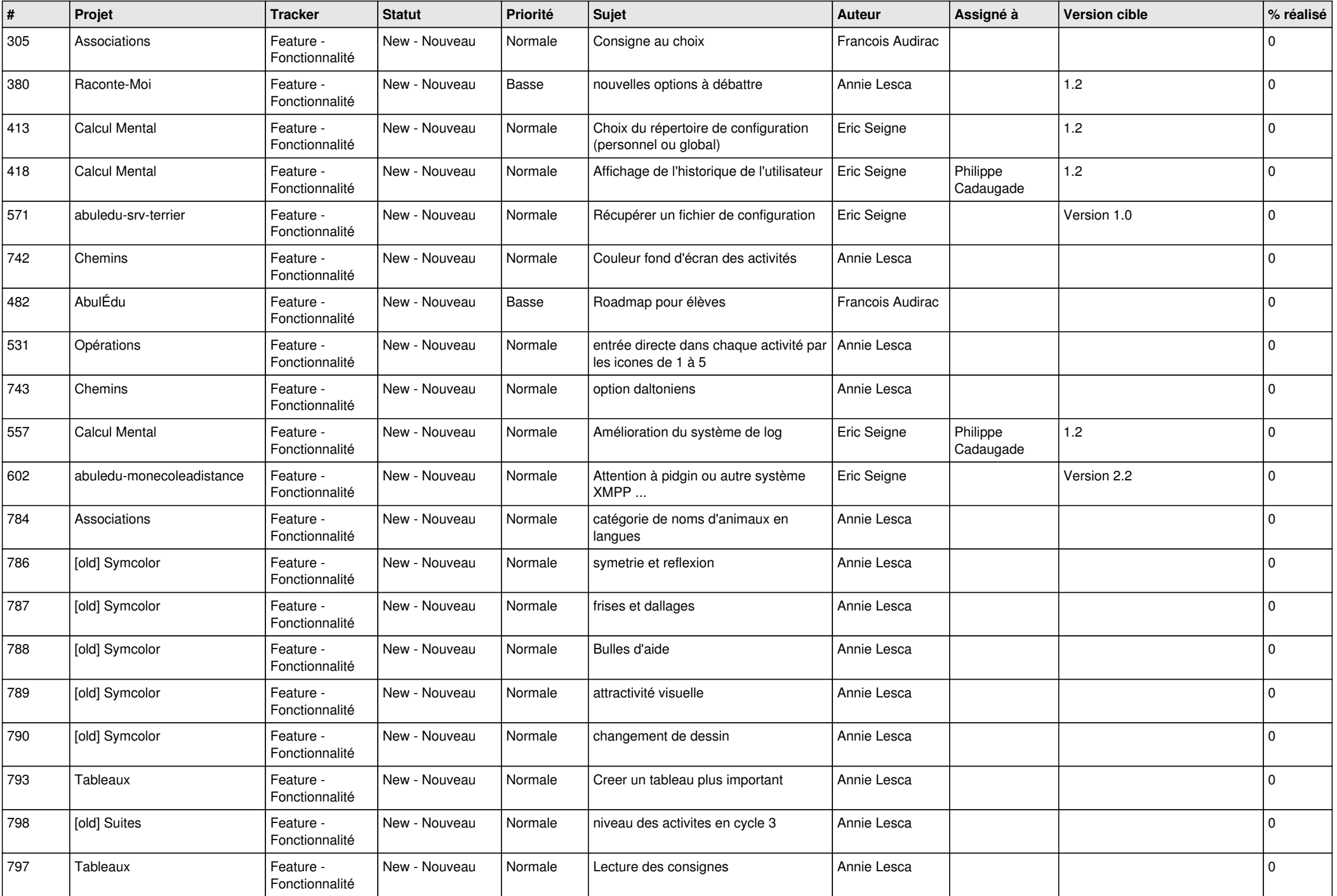

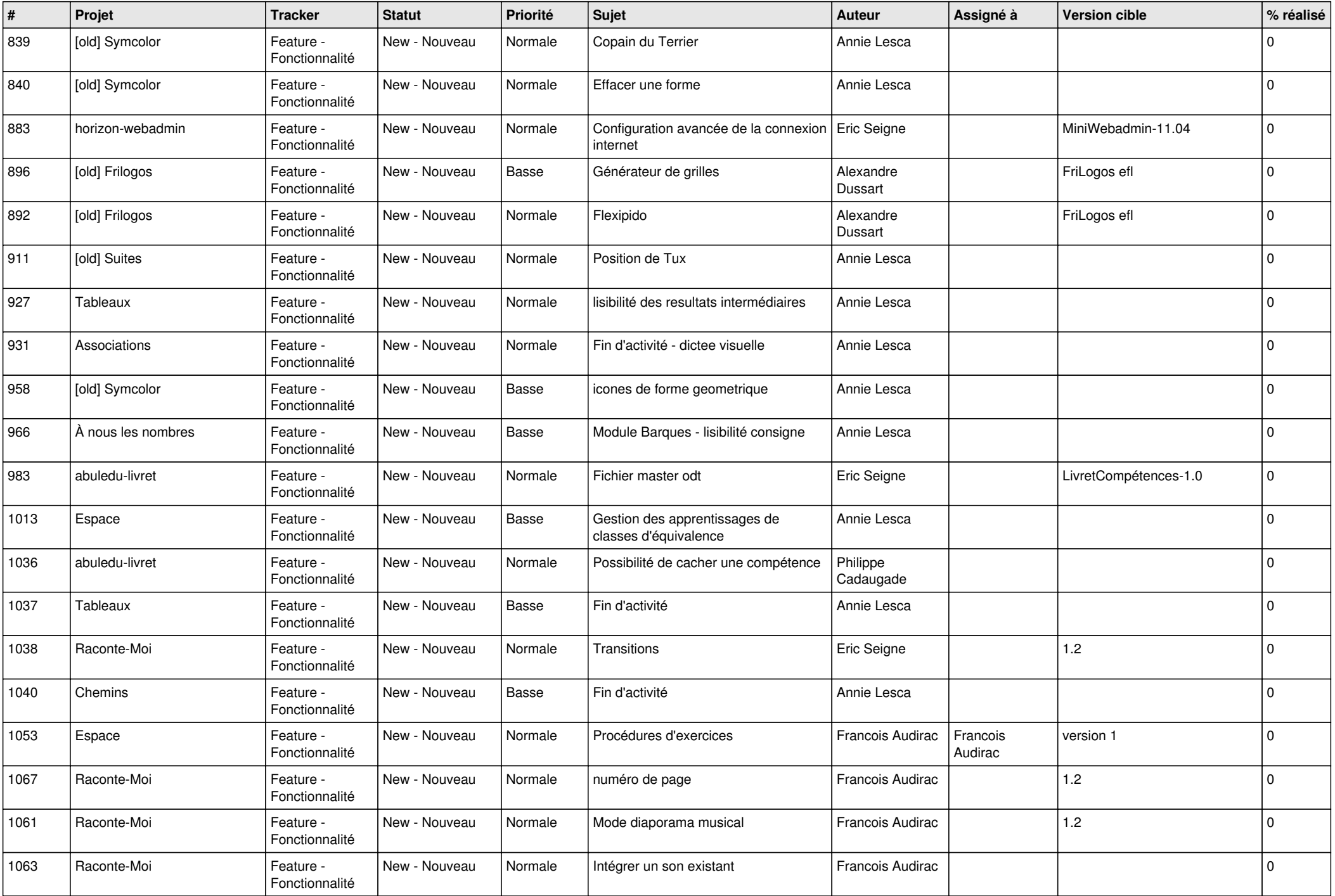

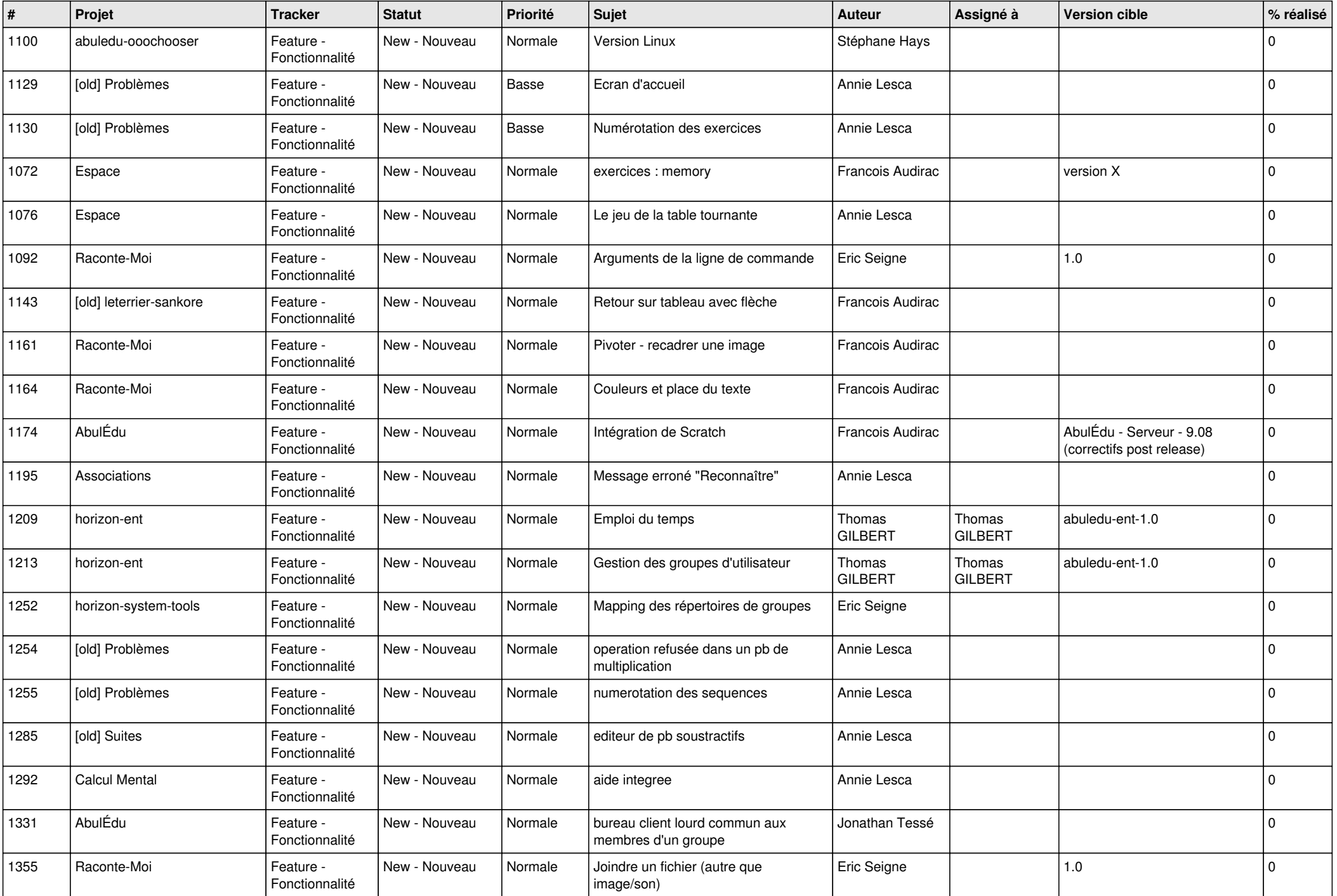

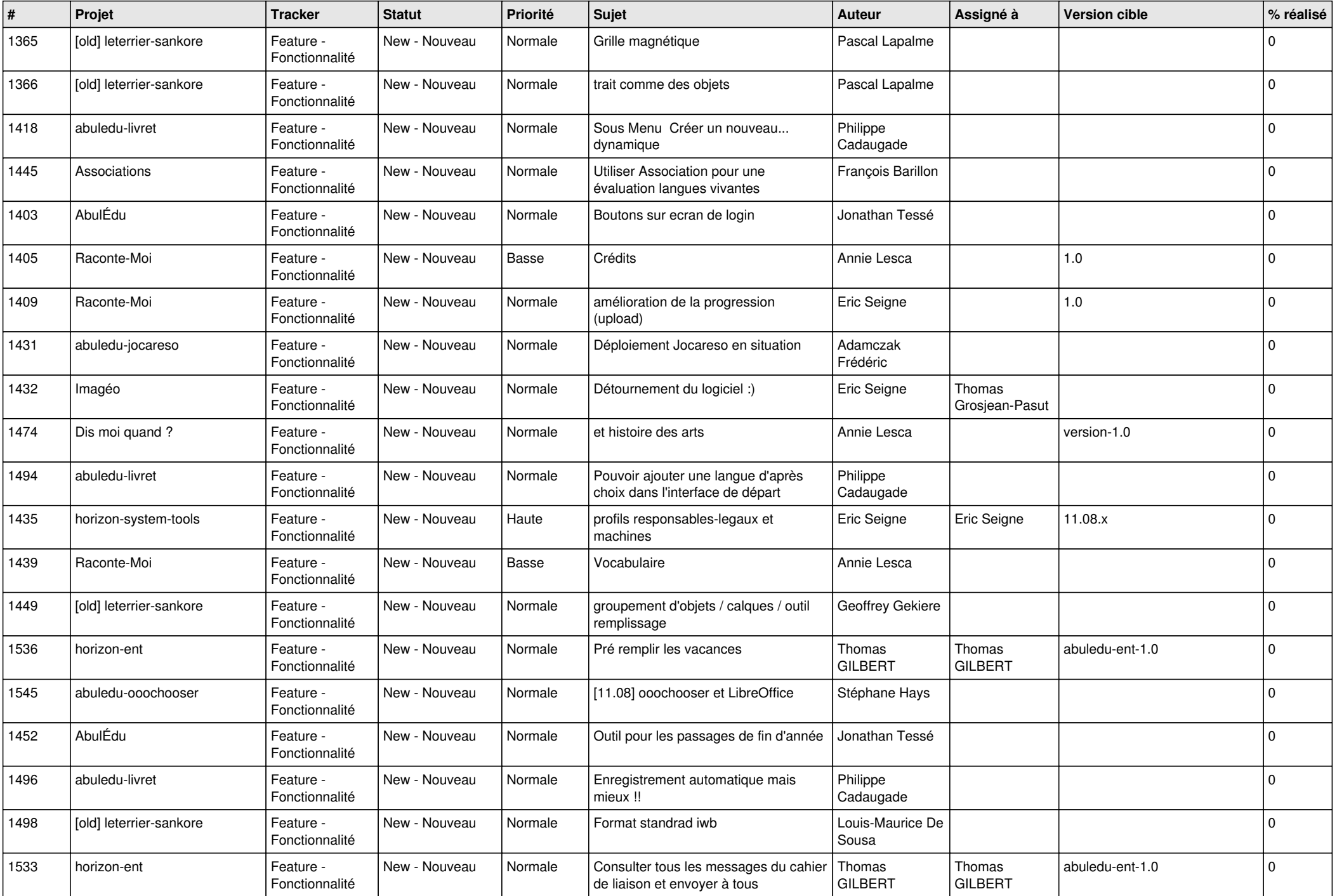

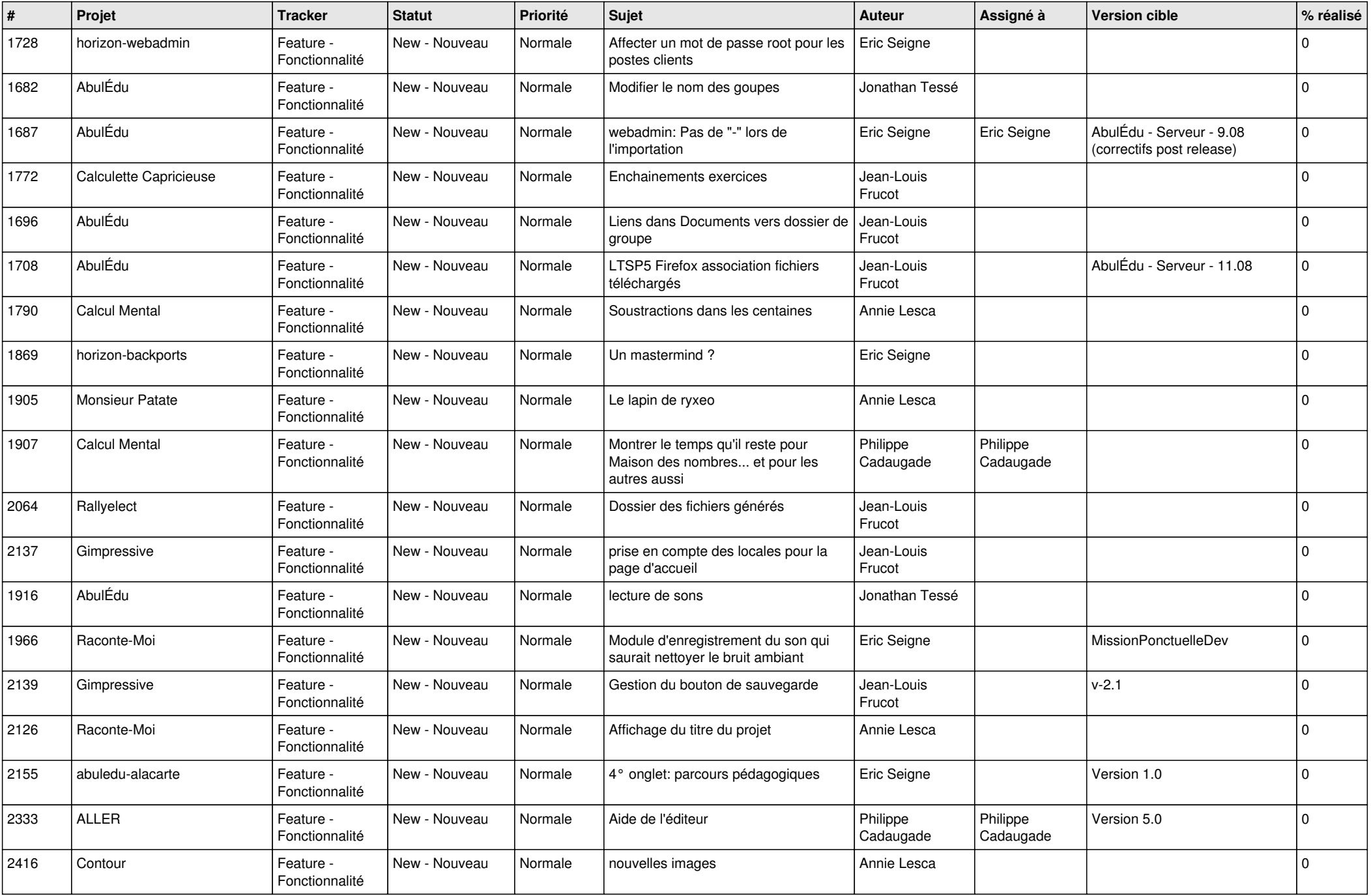

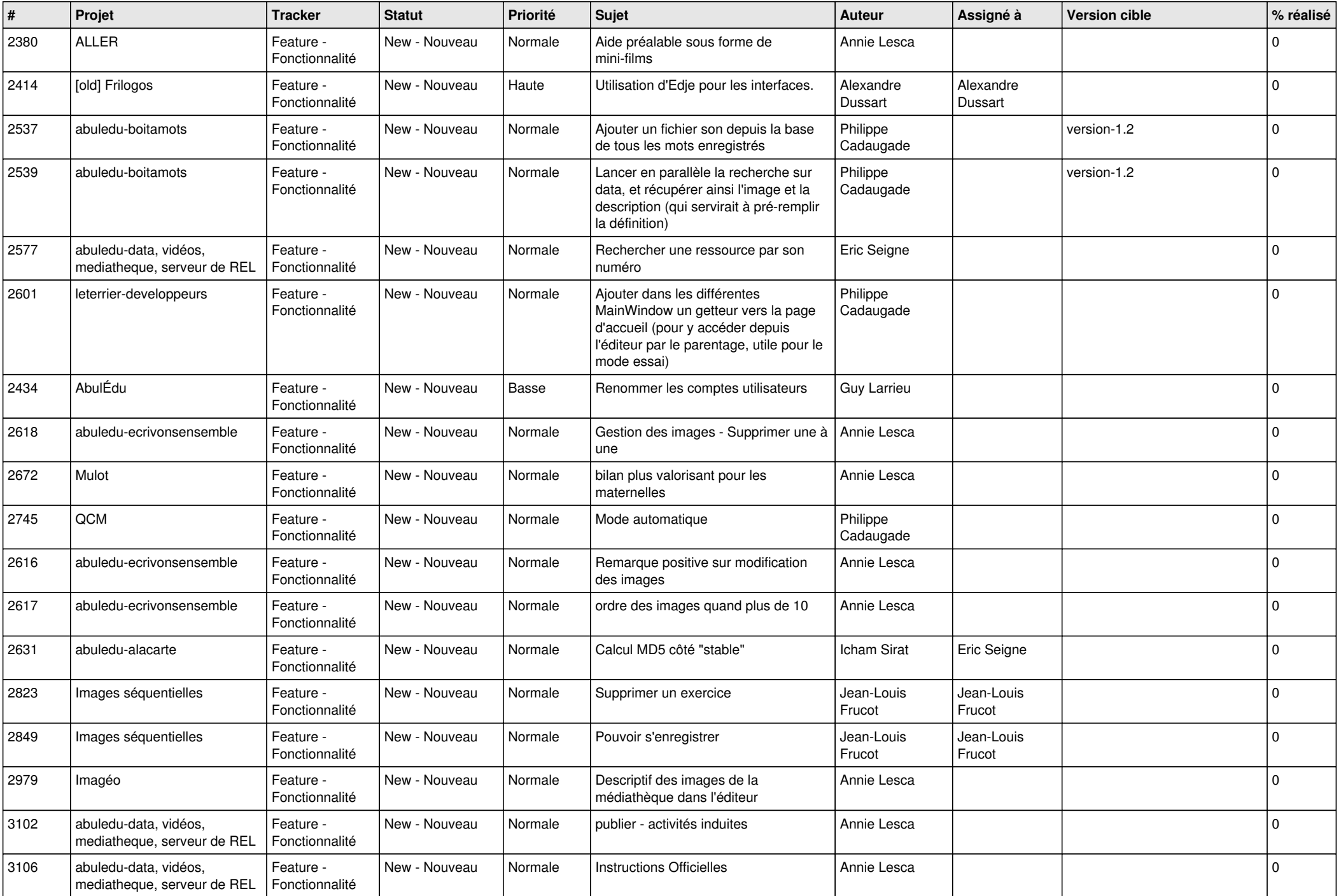

![](_page_18_Picture_521.jpeg)

![](_page_19_Picture_534.jpeg)

![](_page_20_Picture_543.jpeg)

![](_page_21_Picture_674.jpeg)

![](_page_22_Picture_648.jpeg)

![](_page_23_Picture_533.jpeg)

![](_page_24_Picture_252.jpeg)

**...**